## **МУНИЦИПАЛЬНОЕ БЮДЖЕТНОЕ ОБЩЕОБРАЗОВАТЕЛЬНОЕ УЧРЕЖДЕНИЕ «СРЕДНЯЯ ШКОЛА №14»**

#### ПРОТОКОЛ № 3

# заседания ресурсного методического центра МБОУ «СШ №14» «Школьный технопарк: робототехника, моделирование, продуктивное развитие, творчество, исследования»

от 21 декабря 2016 года

### *Присутствовало:* 14 воспитателей ДОУ.

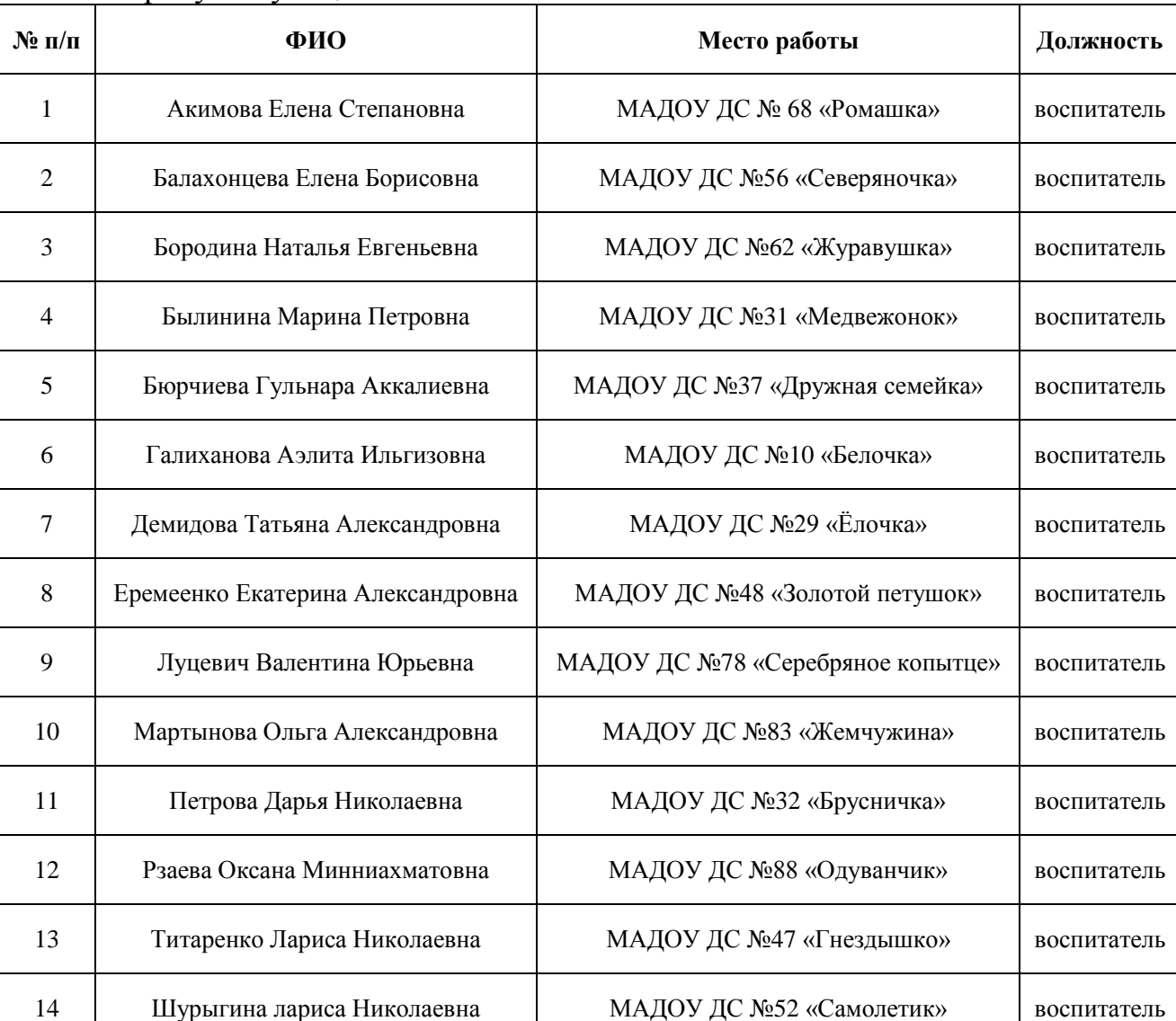

#### Список присутствующих

Из 90 ДОУ были представители 14 учреждений. Традиционно садики присылают заявку на меньшее количество участников, из-за чего возникает трудность при формировании групп. Перед данным заседанием было прислано

10 заявок. Низкую явку на заседание можно объяснить неблагоприятными погодными условиями (низкая температура).

*Категория участников:* воспитатели ДОУ.

*Форма проведения заседания:* мастер-класс, практическое занятие.

*Цель:* продемонстрировать возможности интерактивных тренажёров, познакомить слушателей с конструктором сайтов ucoz.ru, научить слушателей составлять нелинейные презентации на сервисе prezi.com.

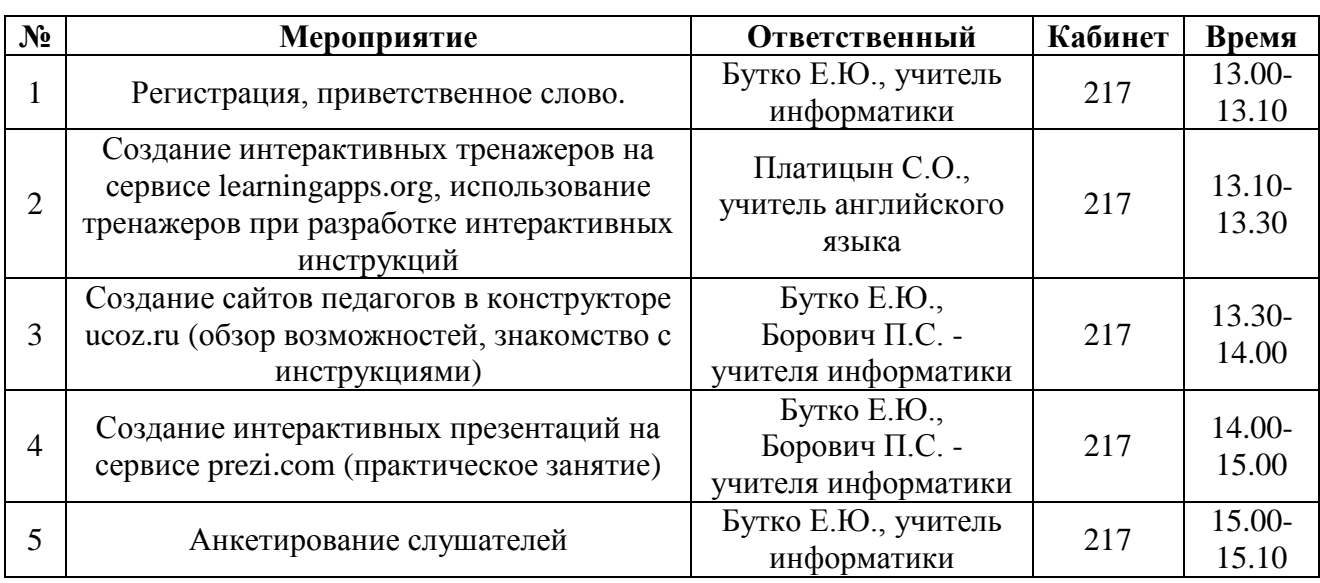

*Ход заседания:*

С возможностями интерактивных тренажеров и способами их использования при создании интерактивных инструкций познакомил слушателей Платицын Станислав Олегович (учитель английского языка). Педагог представил в качестве примера использования интерактивных упражнений свою разработку, созданную в рамках муниципального конкурса «А я делаю так!» в 2016 году. Станислав Олегович дал также краткий обзор возможностей сервиса learningapps.org, познакомил с основными типами упражнений, продемонстрировал алгоритм создания одного из упражнений.

Учителя информатики Борович Полина Сергеевна и Бутко Елена Юрьевна познакомили слушателей с конструктором сайтов ucoz.ru, его основными возможностями, продемонстрировали процесс регистрации на данном сайте, способы создания и редактирования страниц, процесс формирования меню сайта, а также рассказали о способах снятия рекламы с сайта педагога. Слушателем была представлена подробная инструкция по регистрации и работе на сервисе ucoz.ru, а также был подобран список полезных Интернет-ресурсов. Практическую часть по данному направлению было предложено организовать в форме индивидуальных консультаций. Слушателям были предоставлены

контактные телефоны учителей Борович П.С. и Бутко Е.Ю., а также электронная почта для связи, оперативного общения и ответов на вопросы.

Также учителя информатики Бутко Е.Ю. и Борович П.С. рассказали о сервисе для создания нелинейных презентаций prezi.com, продемонстрировали его основные возможности. Для слушателей была подготовлена подробная инструкция по регистрации и работе с данным сервисом. После чего слушатели приступили к практической работе по регистрации на prezi.com и созданию первой нелинейной презентации.

В заключение Бутко Е.Ю. провела анкетирование слушателей.

Результаты анкетирования (можно было выбрать несколько вариантов ответов).

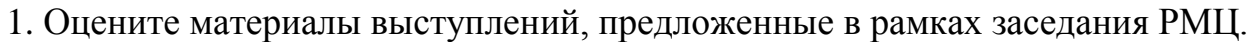

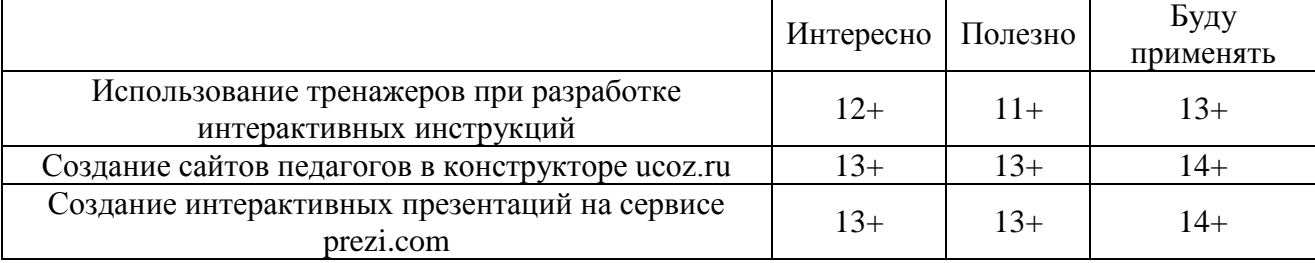

2. Оставьте свои пожелания, замечания, предложения на следующие заседания ресурсного центра.

- Знакомство с программами для создания интерактивных книг и журналов;
- Варианты использования конструкторов Lego WeDo;
- Создание интерактивных игр.

Решение:

- 1. Считать опыт учителей Платицына С.О., Борович П.С., Бутко Е.Ю. интересным, полезным и рекомендовать его к публикации.
- 2. Разместить на странице РМЦ «Школьный технопарк: робототехника, моделирование, продуктивное развитие, творчество, исследования» в разделе Банк методических материалов [\(http://www.mossh14nv.ru/index.php?name=content&op=view&id=379\)](http://www.mossh14nv.ru/index.php?name=content&op=view&id=379) материалы педагогов Платицына С.О., Борович П.С., Бутко Е.Ю.
- 3. Включить в план работы РМЦ на следующее полугодие вопросы:
	- Знакомство с программами для создания интерактивных книг и журналов;
	- Варианты использования конструкторов Lego WeDo;
	- Создание интерактивных игр.

Председатель Совета РМЦ М.Г. Платицына Секретарь Е.Ю. Бутко

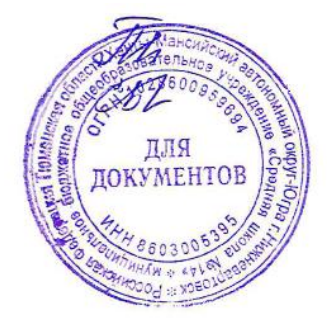